# **QGIS Application - Bug report #120 Click a shape in a shapefile, QGIS crashes**

*2006-05-18 10:53 PM - acarr-sasktel-net -*

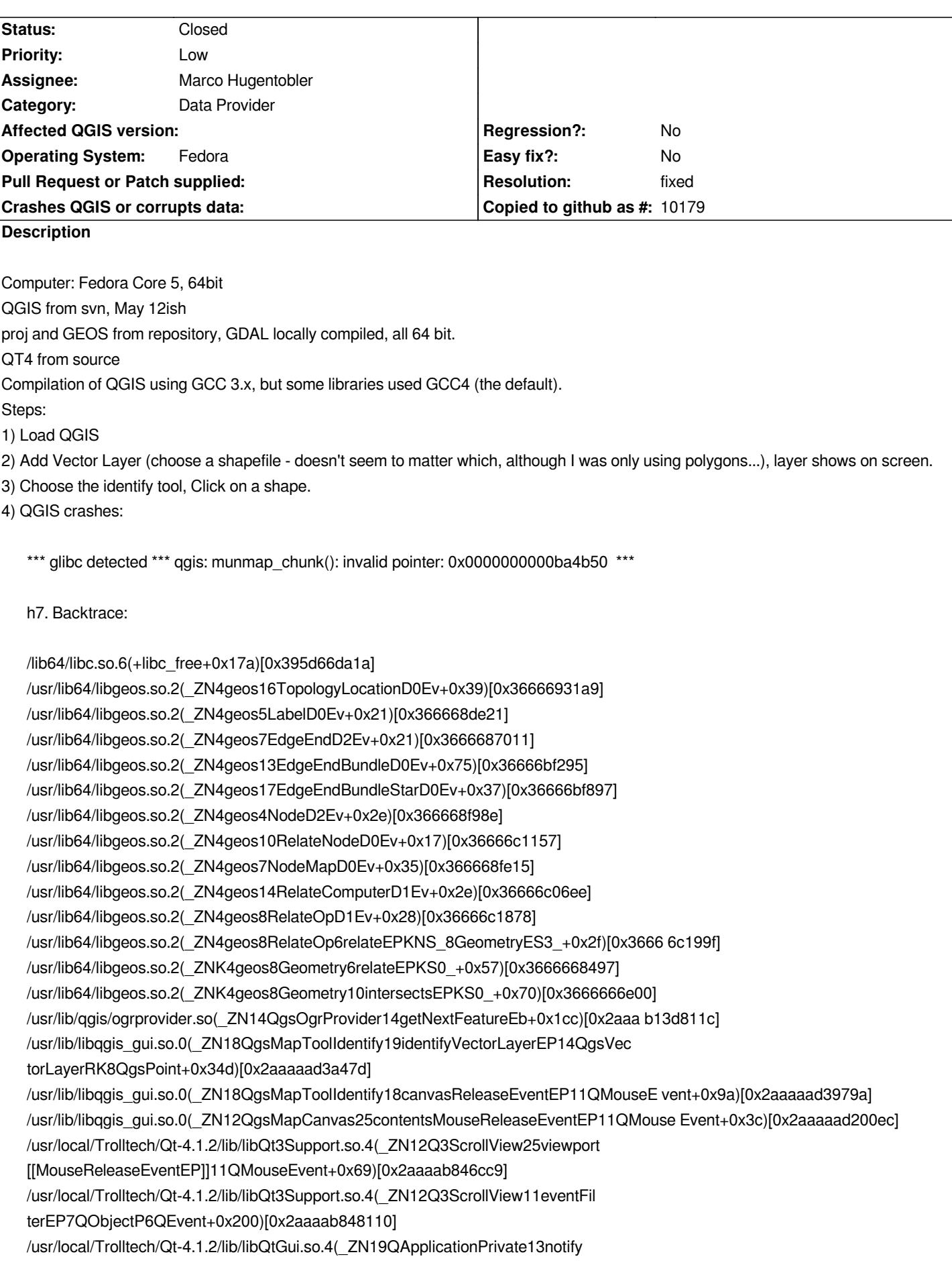

*\_helperEP7QObjectP6QEvent+0xb6)[0x2aaaac12c736] /usr/local/Trolltech/Qt-4.1.2/lib/libQtGui.so.4(\_ZN12QApplication6notifyEP7QObje ctP6QEvent+0x524)[0x2aaaac12dee4] /usr/local/Trolltech/Qt-4.1.2/lib/libQtGui.so.4[0x2aaaac17b5b2] /usr/local/Trolltech/Qt-4.1.2/lib/libQtGui.so.4(\_ZN12QApplication15x11ProcessEve ntEP7\_XEvent+0x981)[0x2aaaac17a751] /usr/local/Trolltech/Qt-4.1.2/lib/libQtGui.so.4[0x2aaaac18a98d] /usr/local/Trolltech/Qt-4.1.2/lib/libQtCore.so.4(\_ZN10QEventLoop13processEventsE 6QFlagsINS\_17ProcessEventsFlagEE+0x30)[0x2aaaac833e50] /usr/local/Trolltech/Qt-4.1.2/lib/libQtCore.so.4(\_ZN10QEventLoop4execE6QFlagsINS \_17ProcessEventsFlagEE+0xa7)[0x2aaaac834157] /usr/local/Trolltech/Qt-4.1.2/lib/libQtCore.so.4(\_ZN16QCoreApplication4execEv+0x bb)[0x2aaaac8362bb] qgis(main+0x17ab)[0x404d9b] /lib64/libc.so.6(+libc\_start\_main+0xf4)[0x395d61d084] qgis[0x4031a9]*

*h7. Memory map:*

*00400000-00408000 r-xp 00000000 08:01 4537304 /usr/bi n/qgis 00508000-00509000 rw-p 00008000 08:01 4537304 /usr/bi n/qgis 00509000-00bcb000 rw-p 00509000 00:00 0 [heap] 3666000000-3666008000 r-xp 00000000 08:01 794150 /usr/li b64/libgif.so.4.1.3 3666008000-3666108000 ---p 00008000 08:01 794150 /usr/li b64/libgif.so.4.1.3 3666108000-3666109000 rw-p 00008000 08:01 794150 /usr/li b64/libgif.so.4.1.3 3666200000-366621f000 r-xp 00000000 08:01 795733 /usr/li b64/libpq.so.4.1 366621f000-366631f000 ---p 0001f000 08:01 795733 /usr/li b64/libpq.so.4.1 366631f000-3666321000 rw-p 0001f000 08:01 795733 /usr/li b64/libpq.so.4.1 3666400000-3666457000 r-xp 00000000 08:01 791192 /usr/li b64/libsqlite3.so.0.8.6 3666457000-3666557000 ---p 00057000 08:01 791192 /usr/li b64/libsqlite3.so.0.8.6 3666557000-3666559000 rw-p 00057000 08:01 791192 /usr/li b64/libsqlite3.so.0.8.6 3666600000-3666706000 r-xp 00000000 08:01 794950 /usr/li b64/libgeos.so.2.2.1 3666706000-3666806000 ---p 00106000 08:01 794950 /usr/li b64/libgeos.so.2.2.1 3666806000-366680f000 rw-p 00106000 08:01 794950 /usr/li b64/libgeos.so.2.2.1 3666f00000-3666f6800Aborted*

## **History**

### **#1 - 2006-05-18 11:50 PM - Marco Hugentobler**

*My feeling is that this is a 64-bit problem in [[QgsGeometry]]::geosGeometry()*

#### **#2 - 2006-08-16 07:16 AM - Tim Sutton**

*I have had the same problem before on 32 bit platform. I believe its an issue with GEOS. Which exact version of GEOS was QGIS compiled against?*

#### **#3 - 2006-08-16 11:52 AM - acarr-sasktel-net -**

*- Resolution set to fixed*

*- Status changed from Open to Closed*

*RPM version. rpm -q returns: geos-2.2.1-4.fc5*

*Obviously, I have the devel package, too, same version.*

*Could it be derived from a compiler mismatch? I had to use the gcc-compat compiler for QGIS, because the main FC5 compiler failed.*

*I believe there is a patch floating around. I will retest with the GCC 4 compiler and the current libraries.*

*It seems to be working now, although I'm not sure on the details of why. The two possibilities which present themselves are:*

*1) Compiler issues between the RPM library (GCC 4.1) and QGiS (GCC 3.x). I can now compile in GCC 4.1, so I have, and it works.*

*2) Some change within QGIS which has corrected the problem by itself.*

*Thanks for looking into it.*

*Angus Carr.*

## **#4 - 2009-08-22 12:46 AM - Anonymous**

*Milestone Version 0.8 deleted*